## **Permissions Policies**

Issue 01

**Date** 2024-10-21

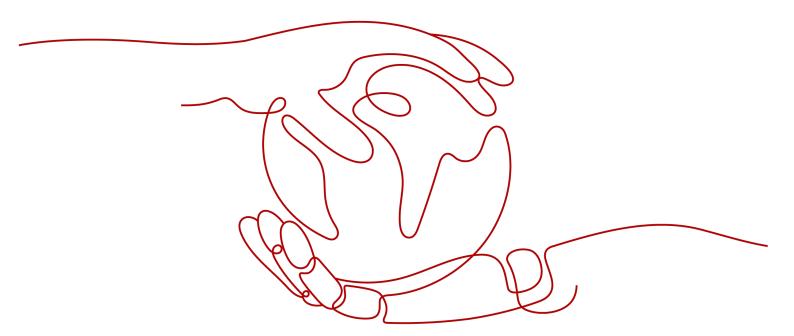

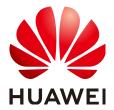

### Copyright © Huawei Technologies Co., Ltd. 2024. All rights reserved.

No part of this document may be reproduced or transmitted in any form or by any means without prior written consent of Huawei Technologies Co., Ltd.

#### **Trademarks and Permissions**

HUAWEI and other Huawei trademarks are trademarks of Huawei Technologies Co., Ltd. All other trademarks and trade names mentioned in this document are the property of their respective holders.

#### **Notice**

The purchased products, services and features are stipulated by the contract made between Huawei and the customer. All or part of the products, services and features described in this document may not be within the purchase scope or the usage scope. Unless otherwise specified in the contract, all statements, information, and recommendations in this document are provided "AS IS" without warranties, guarantees or representations of any kind, either express or implied.

The information in this document is subject to change without notice. Every effort has been made in the preparation of this document to ensure accuracy of the contents, but all statements, information, and recommendations in this document do not constitute a warranty of any kind, express or implied.

## **Security Declaration**

## **Vulnerability**

Huawei's regulations on product vulnerability management are subject to the *Vul. Response Process.* For details about this process, visit the following web page:

https://www.huawei.com/en/psirt/vul-response-process

For vulnerability information, enterprise customers can visit the following web page:

https://securitybulletin.huawei.com/enterprise/en/security-advisory

Permissions Policies Contents

| ( | n | n | t | P | n | ts |
|---|---|---|---|---|---|----|
|   | J |   | · | L |   |    |

| 1 System-defined    | Permissions   |
|---------------------|---------------|
| i Systeili-deillied | FEIIII5510115 |

# System-defined Permissions

By default, new IAM users do not have permissions assigned. You need to add a user to one or more groups, and attach permissions policies or roles to these groups. Users inherit permissions from the groups to which they are added and can perform specified operations on cloud services based on the permissions.

**Scope**: The projects for which permissions granted to a user group will be applied.

- Global services: Services deployed without specifying physical regions, such as
  Object Storage Service (OBS) and Content Delivery Network (CDN), are called
  global services. Permissions for these services must be assigned globally.
- Region-specific projects: Services deployed in specific regions, such as Elastic Cloud Server (ECS) and Bare Metal Server (BMS), are called project-level services. Permissions for these services must be assigned in region-specific projects and will be applied only for specific regions.
  - All resources: Permissions will be applied for both global services and region-specific projects, including projects created later.
  - Region-specific projects: Permissions will be applied for the region-specific projects you select.

**Type**: You can grant users permissions by using roles and policies. Policies are a type of fine-grained authorization mechanism that defines permissions required to perform operations on specific cloud resources under certain conditions. For details, see **Permission**.

- For services that provide both policies and roles, preferentially use policies to assign permissions.
- For services that support policy-based access control, you can create custom
  policies to supplement system-defined policies to allow or deny access to
  specific types of resources under certain conditions.

## **System-defined Permissions**

| Service | Scope               | Policy/Role<br>Name         | Туре                                                                                                    | Description                                                                                                    |
|---------|---------------------|-----------------------------|----------------------------------------------------------------------------------------------------|----------------------------------------------------------------------------------------------------|
| BASE    | Global<br>services  | FullAccess                  | Policy                                                                                                    | Full permissions for cloud services supporting policybased authorization.                                                                                                    |
|         | All resources       | Tenant<br>Administrat<br>or | Role                                                                                                    | Full permissions for all services except IAM.  NOTE  If the permission scope is Global services, they will be applied for global services.  If the permission scope is All resources, they will be applied for both global services and all region-specific projects, including projects created later.  If the permission scope is Region-specific projects, they will be applied only for specific projects. |
|         | All resources Guest |                             | Read-only permissions for all services except IAM.  NOTE  If the permission scope is Global services, they will be applied for global services.  If the permission scope is All resources, they will be applied for both global services and all region-specific projects, including projects created later.  If the permission scope is Region-specific projects, they will be applied only for specific projects. |                                                                                                    |
|         | Global<br>services  | Agent<br>Operator           |                                                                                                    | Permissions for switching roles to access resources of delegating accounts.                                                                                                    |

| Service                                                                 | Scope                           | Policy/Role<br>Name         | Туре                      | Description                                                                                                    |
|-------------------------------------------------------------------------|---------------------------------|-----------------------------|---------------------------|----------------------------------------------------------------------------------------------------|
| Elastic Region-<br>Cloud specific                                       | ECSFullAcc<br>ess               | Policy                      | Full permissions for ECS. |                                                                                                    |
| Server<br>(ECS)<br>(Project-                                            | projects                        | ECSReadOn<br>lyAccess       |                           | Read-only permissions for ECS.                                                                                                    |
| level<br>service)                                                       |                                 | ECSCommo<br>nOperation<br>s | Role                      | Permissions for starting, stopping, restarting, and querying ECSs.                                                                                                    |
| Cloud<br>Container<br>Engine<br>(CCE)<br>(Project-<br>level<br>service) | Region-<br>specific<br>projects | CCEFullAcc                  | Policy                    | Common operation permissions for CCE cluster resources, including the permissions for creating, deleting, and updating clusters. This policy does not include namespace-level permissions for clusters that have Kubernetes RBAC enabled or administrator permissions for agency configuration and cluster certificate generation.  NOTE  You can grant IAM users namespace-level permissions for clusters that have Kubernetes RBAC enabled and administrator permissions for agency configuration and cluster certificate generation on the CCE console. For details, see Permissions Overview. |
|                                                                         |                                 | CCEReadO<br>nlyAccess       |                           | Permissions to view CCE cluster resources, excluding namespace-level permissions for clusters that have Kubernetes RBAC enabled.                                                                                                    |

| Service                               | Scope              | Policy/Role<br>Name      | Туре   | Description                                                                                                    |
|---------------------------------------|--------------------|--------------------------|--------|----------------------------------------------------------------------------------------------------|
|                                       |                    | CCE<br>Administrat<br>or | Role   | Read and write permissions for CCE clusters and all resources (including workloads, nodes, jobs, and Services) in the clusters.                                                                                                    |
|                                       |                    |                          |        | This role depends on the following permissions:                                                                                                    |
|                                       |                    |                          |        | Global services: <b>OBS Buckets Viewer</b> .                                                                                                    |
|                                       |                    |                          |        | Region-specific projects<br>(same projects): <b>Tenant</b><br><b>Guest</b> , <b>Server</b><br><b>Administrator</b> , <b>ELB</b><br><b>Administrator</b> , <b>SFS</b><br><b>Administrator</b> , <b>SWR</b><br><b>Admin</b> , and <b>APM</b><br><b>FullAccess</b> . |
|                                       |                    |                          |        | NOTE Users also granted permissions with the NAT Gateway Administrator role can use NAT Gateway functions for clusters.                                                                                                    |
| Object<br>Storage<br>Service<br>(OBS) | Global<br>services | OBSOperat<br>eAccess     | Policy | Users with this permission can perform all operations specified by OBS ReadOnlyAccess and perform basic object operations, such as uploading objects, downloading objects, deleting objects, and obtaining object ACLs.                                           |
|                                       |                    | OBSReadO<br>nlyAccess    |        | Users with this permission can list buckets, obtain basic bucket information, obtain bucket metadata, and list objects.                                                                                                    |
|                                       |                    | OBS<br>Buckets<br>Viewer | Role   | Users with this permission can list buckets, obtain basic bucket information, and obtain bucket metadata.                                                                                                    |

| Service                                                           | Scope                           | Policy/Role<br>Name                    | Туре   | Description                                                                                                    |
|-------------------------------------------------------------------|---------------------------------|----------------------------------------|--------|----------------------------------------------------------------------------------------------------|
| Content<br>Delivery<br>Network                                    | Delivery services<br>Network    | CDNDomai<br>nReadOnly<br>Access        | Policy | Read-only permissions for CDN acceleration domain names.                                                                                           |
| (CDN)<br>(Global<br>service)                                      |                                 | CDNStatisti<br>csReadOnly<br>Access    |        | Read-only permissions for CDN statistics.                                                                                                    |
|                                                                   |                                 | CDNLogsRe<br>adOnlyAcc<br>ess          |        | Read-only permissions for CDN logs.                                                                                                    |
|                                                                   |                                 | CDN Domain Configurati on Operator     |        | Permissions for configuring CDN acceleration domain names.                                                                                         |
|                                                                   |                                 | CDN<br>RefreshAnd<br>PreheatAcc<br>ess |        | Permissions for cache refreshing and preheating.                                                                                                   |
|                                                                   |                                 | CDN<br>Administrat<br>or               | Role   | Full permissions for CDN.  This role must be used together with the <b>Tenant Guest</b> role in the same project.                                  |
| Storage Disaster Recovery Service (SDRS) (Project- level service) | Region-<br>specific<br>projects | SDRS<br>Administrat<br>or              | Role   | Full permissions for SDRS. This role must be used together with the <b>Tenant Guest</b> and <b>Server Administrator</b> roles in the same project. |
| SSL<br>Certificate<br>Manager<br>(SCM)<br>(Global<br>service)     | Global<br>services              | SCM<br>Administrat<br>or               | Role   | Full permissions for SCM. This role must be used together with the Tenant Guest and Server Administrator roles in the same project.                |
| (SCM has<br>been<br>integrated<br>into CCM.)                      |                                 | SCMFullAcc<br>ess                      | Policy | Full permissions for SCM.                                                                                                    |

| Service                                         | Scope                           | Policy/Role<br>Name                     | Туре   | Description                                                                                                    |
|-------------------------------------------------|---------------------------------|-----------------------------------------|--------|----------------------------------------------------------------------------------------------------|
|                                                 |                                 | SCMReadO<br>nlyAccess                   |        | Read-only permissions for SCM. Users with these permissions can only query certificates but cannot add, delete, or modify certificates.                                   |
| Situation<br>Awareness                          | Global<br>services              | SA<br>FullAccess                        | Policy | Full permissions for SA.                                                                                                    |
| (SA)<br>(Global<br>service)                     |                                 | SA<br>ReadOnlyA<br>ccess                |        | Read-only permissions for SA. Users with the read-only permission can only query SA information but cannot perform configuration in SA.                                   |
| Cloud<br>Bastion                                | Region-<br>specific             | CBH<br>FullAccess                       | Policy | Full permissions for CBH instances.                                                                                                    |
| Host<br>(CBH)<br>(Project-<br>level<br>service) | projects                        | CBH<br>ReadOnlyA<br>ccess               |        | Read-only permissions for CBH instances. Users who have read-only permissions granted can only view CBH instances but cannot configure or perform operations on services. |
| Business<br>Support<br>System                   | Region-<br>specific<br>projects | BSS<br>Administrat<br>or                | Role   | Full permissions for Billing<br>Center, Resource Center,<br>and My Account.                                                                                               |
| (BSS)<br>(Project-<br>level<br>service)         |                                 | BSS<br>ReadonlyAc<br>cess               | Policy | Read-only permissions for<br>Billing Center, Cost Center,<br>and Message Center.                                                                                          |
| NOTICE  These are the projects where permissio  |                                 | BSS<br>FinanceAcc<br>ess                |        | Financial administrator of<br>Business Support System<br>(BSS) in Billing Center,<br>who has full permissions<br>for financial operations.                                |
| ns for this<br>service<br>can be<br>assigned.   |                                 | Enterprise<br>Project BSS<br>FullAccess |        | All operations permissions supported by Enterprise Project                                                                                                    |

| Service                                                                                                    | Scope                           | Policy/Role<br>Name         | Туре   | Description                                                                                                    |
|----------------------------------------------------------------------------------------------------|---------------------------------|-----------------------------|--------|----------------------------------------------------------------------------------------------------|
| Elastic Cloud Server (ECS) Elastic Volume Service (EVS) Virtual Private Cloud (VPC) Image Managem ent Service (IMS) (Project- level service) | Region-<br>specific<br>projects | Server<br>Administrat<br>or | Role   | <ul> <li>Full permissions for ECS. This role must be used together with the Tenant Guest role in the same project. If a user needs to create, delete, or change resources of other services, the user must also be granted administrator permissions of the corresponding services in the same project.</li> <li>For example, if a user needs to create a new VPC when creating an ECS, the user must also be granted permissions with the VPC Administrator role.</li> <li>Full permissions for EVS.</li> <li>Permissions for performing operations on EIPs, security groups, and ports. This role must be used together with the Tenant Guest role in the same project.</li> <li>Permissions for creating, deleting, querying, modifying, and uploading images. This role must be used together with the IMS Administrator role in the same project.</li> </ul> |
| Cloud<br>Container<br>Instance<br>(CCI)<br>(Project-<br>level<br>service)                                                                    | Region-<br>specific<br>projects | CCI<br>FullAccess           | Policy | Full permissions for CCI. Users granted these permissions can create, delete, query, and update all CCI resources.                                                                                                    |

| Service                                   | Scope                     | Policy/Role<br>Name               | Туре                           | Description                                                                                                    |
|-------------------------------------------|---------------------------|-----------------------------------|--------------------------------|----------------------------------------------------------------------------------------------------|
|                                           |                           | CCI<br>ReadOnlyA<br>ccess         |                                | Read-only permissions for CCI. Users granted these permissions can only view CCI resources.                                                                                                    |
|                                           |                           | CCI<br>CommonO<br>perations       |                                | Common user permissions for CCI. Users granted these permissions can perform all operations except creating, deleting, and modifying role-based access control (RBAC) policies, networks, and namespaced resources. |
|                                           |                           | CCI<br>Administrat<br>or          | Role                           | Administrator permissions for CCI. Users granted these permissions can create, delete, query, and update all CCI resources.                                                                                         |
| Auto<br>Scaling                           | Scaling specific          | AutoScalin<br>gFullAccess         | Policy                         | Full permissions for all AS resources.                                                                                                    |
| (AS)<br>(Project-<br>level<br>service)    | projects                  | AutoScalin<br>gReadOnly<br>Access |                                | Read-only permissions for all AS resources.                                                                                                    |
| Service                                   |                           | AutoScalin<br>g                   | Role                           | Full permissions for all AS resources.                                                                                                    |
|                                           |                           | Administrat<br>or                 |                                | This role must be used together with the ELB Administrator, CES Administrator, Server Administrator, and Tenant Administrator roles in the same project.                                                            |
| Image<br>Managem                          | Region-<br>specific       | IMSFullAcc<br>ess                 | Policy                         | Full permissions for IMS.                                                                                                    |
| ent Service projects (IMS) (Project-level | IMS<br>ReadOnlyA<br>ccess |                                   | Read-only permissions for IMS. |                                                                                                    |
| service)                                  |                           | IMS<br>Administrat<br>or          | Role                           | Full permissions for IMS. This role must be used together with the <b>Tenant Administrator</b> role in global services.                                                                                             |

| Service                                                                 | Scope                           | Policy/Role<br>Name       | Туре   | Description                                                                                                    |
|-------------------------------------------------------------------------|---------------------------------|---------------------------|--------|----------------------------------------------------------------------------------------------------|
| Elastic<br>Volume<br>Service<br>(EVS)<br>(Project-<br>level<br>service) | Region-<br>specific<br>projects | EVSFullAcc<br>ess         | Policy | Full permissions for EVS. Users granted these permissions can create, mount, uninstall, query, and delete EVS resources, and expand capacity of EVS disks. |
|                                                                         |                                 | EVSReadOn<br>lyAccess     |        | Read-only permissions for EVS. Users granted these permissions can view EVS resource data only.                                                            |
| Cloud Server Backup Service (CSBS) (Project- level service)             | Region-<br>specific<br>projects | CSBS<br>Administrat<br>or | Role   | Full permissions for CSBS. This role must be used together with the <b>Server Administrator</b> role in the same project.                                  |
| Volume<br>Backup<br>Service<br>(VBS)<br>(Project-<br>level<br>service)  | Region-<br>specific<br>projects | VBS<br>Administrat<br>or  | Role   | Full permissions for VBS. This role must be used together with the <b>Tenant Guest</b> and <b>Server Administrator</b> roles in the same project.          |
| Dedicated<br>Distributed                                                | Region-<br>specific             | DSSFullAcc<br>ess         | Policy | Full permissions for DSS.                                                                                                    |
| Storage<br>Service<br>(DSS)<br>(Project-<br>level<br>service)           | projects                        | DSSReadO<br>nlyAccess     |        | Read-only permissions for DSS.                                                                                                    |
| Virtual<br>Private                                                      | Region-<br>specific             | VPCFullAcc<br>ess         | Policy | Full permissions for VPC.                                                                                                    |
| Cloud<br>(VPC)<br>(Project-<br>level<br>service)                        | projects                        | VPCReadO<br>nlyAccess     |        | Read-only permissions for VPC.                                                                                                    |

| Service                               | Scope    | Policy/Role<br>Name      | Туре                  | Description                                                                                                    |                                                                           |
|---------------------------------------|----------|--------------------------|-----------------------|----------------------------------------------------------------------------------------------------|---------------------------------------------------------------------------|
|                                       |          | VPC<br>Administrat<br>or | Role                  | Permissions for VPC, excluding permissions for creating, modifying, deleting, and viewing security groups and security group rules.                                     |                                                                           |
|                                       |          |                          |                       | This role must be used together with the <b>Tenant Guest</b> role in the same project.                                                                                  |                                                                           |
| Cloud<br>Container                    | projects | CCEFullAcc<br>ess        | Policy                | Full permissions for CCE.                                                                                                    |                                                                           |
| Engine<br>(CCE)<br>(Project-<br>level |          | CCEF                     | CCEReadO<br>nlyAccess |                                                                                                    | Read-only permissions for CCE and all operations on Kubernetes resources. |
| service)                              |          | CCE<br>Administrat<br>or | Role                  | Read and write permissions for CCE clusters and all resources (including workloads, nodes, jobs, and Services) in the clusters.                                         |                                                                           |
|                                       |          |                          |                       | This role depends on the following permissions:                                                                                                    |                                                                           |
|                                       |          |                          |                       | Global services: <b>OBS Buckets Viewer</b> .                                                                                                    |                                                                           |
|                                       |          |                          |                       | Region-specific projects<br>(same projects): Tenant<br>Guest, Server<br>Administrator, ELB<br>Administrator, SFS<br>Administrator, SWR<br>Admin, and APM<br>FullAccess. |                                                                           |
|                                       |          |                          |                       | NOTE Users also granted permissions with the NAT Gateway Administrator role can use NAT Gateway functions for clusters.                                                 |                                                                           |

| Service                                                      | Scope                                                         | Policy/Role<br>Name                           | Туре   | Description                                                                                                    |
|--------------------------------------------------------------|---------------------------------------------------------------|-----------------------------------------------|--------|----------------------------------------------------------------------------------------------------|
| Applicatio<br>n                                              | specific<br>ati projects                                      | CDE Admin                                     | Role   | AOS administrator with full permissions.                                                                                                    |
| Orchestrati<br>on Service<br>(AOS)                           |                                                               | CDE<br>Developer                              |        | AOS developer.                                                                                                    |
| (Project-                                                    |                                                               | RF<br>FullAccess                              | Policy | Full permissions for RF.                                                                                                    |
| service)                                                     |                                                               | RF<br>ReadOnlyA<br>ccess                      |        | Read-only permissions for RF.                                                                                                    |
|                                                              |                                                               | RF<br>DeployByEx<br>ecutionPlan<br>Operations |        | Create, execute, and read permissions for execution plans and read permissions for stacks.                                                                     |
| CloudTabl<br>e Service                                       | Region-<br>specific                                           | CloudTable<br>Administrat                     | Role   | Full permissions for CloudTable.                                                                                                    |
| (CloudTabl<br>e)<br>(Project-<br>level<br>service)           | projects                                                      | or                                            |        | This role must be used together with the <b>Tenant Guest</b> and <b>Server Administrator</b> roles in the same project.                                        |
| Domain<br>Name<br>Service<br>(DNS)<br>(Project-<br>level     | Domain Region- Name specific Service projects (DNS) (Project- | DNS<br>Administrat<br>or                      | Role   | Full permissions for DNS. This role must be used together with the <b>Tenant Guest</b> and <b>VPC Administrator</b> roles in the same project.                 |
| service)                                                     |                                                               | DNS<br>FullAccess                             | Policy | Full permissions for DNS.                                                                                                    |
|                                                              |                                                               | DNS<br>ReadOnlyA<br>ccess                     |        | Read-only permissions for DNS. Users granted these permissions can only view DNS resources.                                                                    |
| VPC<br>Endpoint<br>(VPCEP)<br>(Project-<br>level<br>service) | Region-<br>specific<br>projects                               | VPCEndpoi<br>nt<br>Administrat<br>or          | Role   | Full permissions for VPCEP. This role must be used together with the Server Administrator, VPC Administrator, and DNS Administrator roles in the same project. |

| Service                                     | Scope              | Policy/Role<br>Name           | Туре   | Description                    |
|---------------------------------------------|--------------------|-------------------------------|--------|--------------------------------|
| Identity<br>and Access<br>Managem           | Global<br>services | Security<br>Administrat<br>or | Role   | Full permissions for IAM.      |
| ent (IAM)<br>(Global<br>service)            | Global<br>services | IAM<br>ReadOnlyA<br>ccess     | Policy | Read-only permissions for IAM. |
| Tag<br>Managem                              | Global<br>services | TMS<br>FullAccess             | Policy | Full permissions for TMS.      |
| ent Service<br>(TMS)<br>(Global<br>service) |                    | TMS<br>ReadOnlyA<br>ccess     |        | Read-only permissions for TMS. |

| Service | Scope | Policy/Role<br>Name      | Туре | Description                                                                                                    |
|---------|-------|--------------------------|------|----------------------------------------------------------------------------------------------------|
|         |       | TMS<br>Administrat<br>or | Role | Full permissions for TMS. Users with these permissions can query, create, delete, import, or export predefined tags, and create, delete, modify, or query resource tags. The permissions depend on the following policies: |
|         |       |                          |      | Tenant Guest: a<br>global/project-level<br>policy that grants<br>read-only permissions<br>for all cloud services<br>(except IAM).                                                                                          |
|         |       |                          |      | <ul> <li>Server Administrator:         <ul> <li>a project-level policy,</li> <li>which must be</li> <li>assigned in the same</li> <li>project as TMS</li> </ul> </li> <li>Administrator.</li> </ul>                        |
|         |       |                          |      | Tenant Administrator:     A global/project-level policy that grants administrator permissions for all cloud services (except IAM).                                                                                         |
|         |       |                          |      | <ul> <li>IMS Administrator: a<br/>project-level policy,<br/>which must be<br/>assigned in the same<br/>project as TMS<br/>Administrator.</li> </ul>                                                                        |
|         |       |                          |      | AutoScaling     Administrator: a     project-level policy,     which must be     assigned in the same     project as TMS     Administrator.                                                                                |
|         |       |                          |      | VPC Administrator: a<br>project-level policy,<br>which must be<br>assigned in the same<br>project as TMS<br>Administrator.                                                                                                 |

| Service                                                | Scope              | Policy/Role<br>Name                           | Туре   | Description                                                                                                    |
|--------------------------------------------------------|--------------------|-----------------------------------------------|--------|----------------------------------------------------------------------------------------------------|
|                                                        |                    |                                               |        | VBS Administrator: a<br>project-level policy,<br>which must be<br>assigned in the same<br>project as TMS<br>Administrator. |
| Config<br>(Global<br>service)                          | Global<br>services | Config<br>ConsoleFull<br>Access               | Policy | Permissions for all operations on the Config console.                                                                      |
|                                                        |                    | Config<br>FullAccess                          |        | Full permissions for Config.                                                                                               |
|                                                        |                    | Config<br>ReadOnlyA<br>ccess                  |        | Read-only permissions for Config.                                                                                          |
| Resource<br>Access                                     | Global<br>services | RAM<br>FullAccess                             | Policy | Full permissions for RAM.                                                                                                  |
| Manager<br>(RAM)<br>(Global<br>service)                |                    | RAM<br>ReadOnlyA<br>ccess                     |        | Read-only permissions for RAM.                                                                                             |
| Scrvice                                                |                    | RAM<br>ResourceSh<br>areParticip<br>antAccess |        | Permissions for accepting or reject a resource sharing invitation.                                                         |
| Organizati<br>ons<br>(Global                           | Global<br>services | Organizatio<br>ns<br>FullAccess               | Policy | Full permissions for Organizations.                                                                                        |
| service)                                               |                    | Organizatio<br>ns<br>ReadOnlyA<br>ccess       |        | Read-only permissions for Organizations.                                                                                   |
| Enterprise<br>Project                                  | Global<br>services | EPS<br>FullAccess                             | Policy | Full permissions for EPS.                                                                                                  |
| Managem<br>ent Service<br>(EPS)<br>(Global<br>service) |                    | EPS<br>ReadOnlyA<br>ccess                     |        | Read-only permissions for EPS.                                                                                             |

| Service                                                              | Scope                                   | Policy/Role<br>Name       | Туре                                                                                 | Description                                                                                                    |
|----------------------------------------------------------------------|-----------------------------------------|---------------------------|--------------------------------------------------------------------------------------|----------------------------------------------------------------------------------------------------|
| Cloud<br>Trace<br>Service<br>(CTS)<br>(Project-<br>level<br>service) | Trace specific projects (CTS) (Project- | CTS<br>FullAccess         | Policy                                                                               | Full permissions for CTS.  NOTE  To enable CTS, a user must be granted permissions using the CTS FullAccess policy and the Security Administrator role. |
| service)                                                             |                                         | CTS<br>ReadOnlyA<br>ccess |                                                                                      | Read-only permissions for CTS.                                                                                                    |
|                                                                      |                                         | CTS<br>Administrat<br>or  | Role                                                                                 | Full permissions for CTS. This role must be used together with the <b>Tenant Guest</b> and <b>Tenant Administrator</b> roles in the same project.       |
| Simple<br>Message<br>Notificatio<br>n (SMN)<br>(Project-             | Region-<br>specific<br>projects         | SMN<br>Administrat<br>or  | Role                                                                                 | Full permissions for SMN. This role must be used together with the <b>Tenant Guest</b> role in the same project.                                        |
| level<br>service)                                                    |                                         | SMNFullAc cess            | Policy                                                                               | Full permissions for SMN.                                                                                                    |
|                                                                      |                                         | SMNReadO<br>nlyAccess     |                                                                                      | Read-only permissions for SMN.                                                                                                    |
| Relational<br>Database                                               | Region-<br>specific                     | RDSFullAcc<br>ess         | Policy                                                                               | Full permissions for RDS.                                                                                                    |
| Service<br>(RDS)<br>(Project-                                        | projects                                | RDSReadO<br>nlyAccess     |                                                                                      | Read-only permissions for RDS.                                                                                                    |
| level<br>service)                                                    | RDSUserAc<br>cess                       |                           | Database administrator permissions for all operations except deleting RDS resources. |                                                                                                    |
|                                                                      |                                         | RDS<br>Administrat<br>or  | Role                                                                                 | Full permissions for RDS. This role must be used together with the <b>Tenant Guest</b> and <b>Server Administrator</b> roles in the same project.       |

| Service                        | Scope                           | Policy/Role<br>Name      | Туре   | Description                                                                                                    |
|--------------------------------|---------------------------------|--------------------------|--------|----------------------------------------------------------------------------------------------------|
| Message                        | Region-<br>specific<br>projects | DMSUserA<br>ccess        | Policy | Common user permissions for DMS (DMS for Kafka and DMS for RabbitMQ), excluding permissions for creating, modifying, deleting, scaling up instances and dumping.                                                                                                    |
| (Project-<br>level<br>service) |                                 | DMSReadO<br>nlyAccess    |        | Read-only permissions for DMS (DMS for Kafka and DMS for RabbitMQ). Users granted these permissions can only view DMS data.                                                                                                    |
|                                |                                 | DMSFullAc<br>cess        |        | Administrator permissions for DMS (DMS for Kafka and DMS for RabbitMQ). Users granted these permissions can perform all operations on DMS.                                                                                                    |
| Document<br>Database           | Region-<br>specific             | DDSFullAcc<br>ess        | Policy | Full permissions for DDS.                                                                                                    |
| Service<br>(DDS)<br>(Project-  | projects                        | DDSReadO<br>nlyAccess    |        | Read-only permissions for DDS.                                                                                                    |
| level<br>service)              |                                 | DDSManag<br>eAccess      |        | Database administrator permissions for all operations except deleting DDS resources.                                                                                                    |
|                                |                                 | DDS<br>Administrat<br>or | Role   | Full permissions for DDS.  This role must be used together with the <b>Tenant Guest</b> and <b>Server Administrator</b> roles in the same project.  If a DDS enterprise project is configured, you need to assign the <b>DAS Admin</b> role to users in the same project so that the users can log in to DAS from the DDS console. |

| Service                                                       | Scope                           | Policy/Role<br>Name                    | Туре                               | Description                                                                                                    |
|---------------------------------------------------------------|---------------------------------|----------------------------------------|------------------------------------|----------------------------------------------------------------------------------------------------|
| Data<br>Replication<br>Service<br>(DRS)<br>(Project-<br>level | Region-<br>specific<br>projects | DRS<br>Administrat<br>or               | Role                               | Full permissions for DRS. This role must be used together with the <b>Tenant Guest</b> and <b>Server Administrator</b> roles in the same project. |
| service)                                                      |                                 | DRS<br>FullAccess                      | Policy                             | Full permissions for DRS.                                                                                                    |
|                                                               |                                 | DRS<br>ReadOnlyA<br>ccess              |                                    | Read-only permissions for DRS.                                                                                                    |
| Data<br>Admin<br>Service<br>(DAS)<br>(Project-<br>level       | Region-<br>specific<br>projects | DAS<br>Administrat<br>or               | Role                               | DAS administrator with full permissions. This role must be used together with the <b>Tenant Guest</b> role in the same project.                   |
| service)                                                      |                                 | DASFullAcc<br>ess                      | Policy                             | Full permissions for DAS.                                                                                                    |
| GeminiDB<br>(Project-<br>level                                | Region-<br>specific<br>projects | GaussDB<br>NoSQL<br>FullAccess         | Policy                             | Full permissions for GeminiDB.                                                                                                    |
| service)                                                      |                                 | GaussDB<br>NoSQL<br>ReadOnlyA<br>ccess |                                    | Read-only permissions for GeminiDB.                                                                                                    |
| GaussDB<br>(Project-                                          | Region-<br>specific             | GaussDB<br>FullAccess                  | Policy                             | Full permissions for GaussDB.                                                                                                    |
| level projects service)                                       | GaussDB<br>ReadOnlyA<br>ccess   |                                        | Read-only permissions for GaussDB. |                                                                                                    |
| GaussDB(f<br>or MySQL)                                        | or MySQL) specific              | GaussDB<br>FullAccess                  | Policy                             | Full permissions for GaussDB.                                                                                                    |
| (Project-<br>level<br>service)                                | projects                        | GaussDB<br>ReadOnlyA<br>ccess          |                                    | Read-only permissions for GaussDB.                                                                                                    |

| Service                                                              | Scope               | Policy/Role<br>Name       | Туре   | Description                                                                                                    |
|----------------------------------------------------------------------|---------------------|---------------------------|--------|----------------------------------------------------------------------------------------------------|
| Applicatio<br>n                                                      | Region-<br>specific | AOMFullAc cess            | Policy | Full permissions for AOM.                                                                                                    |
| Operations<br>Managem<br>ent (AOM)<br>(Project-<br>level<br>service) | projects            | AOMRead<br>OnlyAccess     |        | Read-only permissions for AOM.                                                                                                    |
| Applicatio<br>n                                                      | Region-<br>specific | APMFullAc cess            | Policy | Full permissions for APM.                                                                                                    |
| Performan<br>ce<br>Managem                                           | projects            | APMReadO<br>nlyAccess     |        | Read-only permissions for APM.                                                                                                    |
| ent (APM)<br>(Project-<br>level<br>service)                          |                     | APM<br>Administrat<br>or  | Role   | Full permissions for APM.                                                                                                    |
| Software<br>Repository                                               | Region-<br>specific | SWR<br>Admin              | Role   | Full permissions for SWR.                                                                                                    |
| for<br>Container<br>(SWR)                                            | projects            | SWR<br>FullAccess         | Policy | Full permissions for SWR enterprise edition.                                                                                                    |
| (Project-<br>level<br>service)                                       | (Project-<br>level  | SWR<br>ReadOnlyA<br>ccess |        | Read-only permissions for SWR enterprise edition. Users with these permissions can query artifact repositories and charts, create temporary credentials, and download artifacts.                                                                       |
|                                                                      |                     | SWR<br>OperateAcc<br>ess  |        | Operation permissions for SWR enterprise edition. Users with these permissions can query enterprise edition instances, perform operations on artifact repositories and organizations, create temporary credentials, and upload and download artifacts. |

| Service                        | Scope                           | Policy/Role<br>Name         | Туре   | Description                                                                                                    |
|--------------------------------|---------------------------------|-----------------------------|--------|----------------------------------------------------------------------------------------------------|
| Blockchain<br>Service<br>(BCS) | Region-<br>specific<br>projects | BCS<br>Administrat<br>or    | Role   | Administrator permissions for BCS.                                                                                                    |
| (Project-<br>level<br>service) |                                 | BCS<br>FullAccess           | Policy | Full permissions for BCS.                                                                                                    |
| Se. viec,                      |                                 | BCS<br>ReadOnlyA<br>ccess   |        | Read-only permissions for BCS.                                                                                                    |
| Gene<br>Container<br>Service   | Region-<br>specific<br>projects | GCS<br>Administrat<br>or    | Role   | GCS administrator.                                                                                                    |
| (GCS)<br>(Project-<br>level    |                                 | GCS<br>FullAccess           | Policy | Full permissions for GCS.                                                                                                    |
| service)                       |                                 | GCS<br>ReadOnlyA<br>ccess   |        | Read-only permissions for GCS.                                                                                                    |
|                                |                                 | GCS<br>CommonO<br>perations |        | Common operation permissions for GCS.                                                                                                    |
| (Project-                      | Region-<br>specific<br>projects | CES<br>Administrat<br>or    | Role   | Full permissions for Cloud Eye.  This role must be used together with the <b>Tenant Guest</b> and <b>Server Administrator</b> roles in the same project.                                                                             |
|                                | Region-<br>specific<br>projects | CESFullAcc<br>ess           | Policy | Administrator permissions for performing all operations on Cloud Eye.  The monitoring function of Cloud Eye involves the query of cloud resources, which requires the relevant cloud services to support policy-based authorization. |

| Service                                                                      | Scope                           | Policy/Role<br>Name                 | Туре   | Description                                                                                                    |
|------------------------------------------------------------------------------|---------------------------------|-------------------------------------|--------|----------------------------------------------------------------------------------------------------|
|                                                                              | Region-<br>specific<br>projects | CESReadOn<br>lyAccess               |        | Read-only permissions for viewing data on Cloud Eye.  The monitoring function of Cloud Eye involves the query of cloud resources, which requires the relevant cloud services to support policy-based authorization. |
| Web<br>Applicatio<br>n Firewall                                              | Region-<br>specific<br>projects | WAF<br>Administrat<br>or            | Role   | Full permissions for WAF.                                                                                                    |
| (WAF)<br>(Project-<br>level                                                  |                                 | WAF<br>FullAccess                   | Policy | Full permissions for WAF.                                                                                                    |
| service)                                                                     |                                 | WAF<br>ReadOnlyA<br>ccess           |        | Read-only permissions for WAF.                                                                                                    |
| Host<br>Security<br>Service                                                  | Security specific               | HSS<br>Administrat<br>or            | Role   | Full permissions for HSS.                                                                                                    |
| (HSS)<br>(Project-<br>level                                                  |                                 | HSS<br>FullAccess                   | Policy | Full permissions for HSS.                                                                                                    |
| service)                                                                     |                                 | HSS<br>ReadOnlyA<br>ccess           |        | Read-only permissions for HSS.                                                                                                    |
| Vulnerabili<br>ty Scan<br>Service<br>(VSS)<br>(Project-<br>level<br>service) | Region-<br>specific<br>projects | VSS<br>Administrat<br>or            | Role   | Full permissions for VSS.                                                                                                    |
| Database<br>Security<br>Service<br>(DBSS)                                    | Region-<br>specific<br>projects | DBSS<br>System<br>Administrat<br>or | Role   | Full permissions for DBSS.                                                                                                    |
| (Project-<br>level<br>service)                                               |                                 | DBSS Audit<br>Administrat<br>or     |        | Security auditing permissions for DBSS.                                                                                                    |

| Service                                                          | Scope                           | Policy/Role<br>Name                   | Туре   | Description                                                                                                    |
|------------------------------------------------------------------|---------------------------------|---------------------------------------|--------|----------------------------------------------------------------------------------------------------|
|                                                                  |                                 | DBSS<br>Security<br>Administrat<br>or |        | Security protection permissions for DBSS.                                                                                        |
|                                                                  |                                 | DBSS<br>FullAccess                    | Policy | Full permissions for DBSS.                                                                                                    |
|                                                                  |                                 | DBSS<br>ReadOnlyA<br>ccess            |        | Read-only permissions for DBSS. Users granted these permissions can only view this service and cannot configure resources in it. |
| Data<br>Encryption<br>Workshop                                   | Region-<br>specific<br>projects | KMS<br>Administrat<br>or              | Role   | DEW administrator with full permissions.                                                                                         |
| (DEW)<br>(Project-<br>level<br>service)                          |                                 | KMS<br>CMKFullAc<br>cess              | Policy | Full permissions for encryption keys in DEW.                                                                                     |
| Scrvicey                                                         |                                 | DEW<br>KeypairFull<br>Access          |        | Full permissions for key pairs in DEW.                                                                                           |
|                                                                  |                                 | DEW<br>KeypairRea<br>dOnlyAcces<br>s  |        | Permissions for viewing key pairs in DEW.                                                                                        |
|                                                                  |                                 | CSMS<br>FullAccess                    |        | Full permissions for Cloud<br>Secret Management<br>Service (CSMS).                                                               |
|                                                                  |                                 | CSMS<br>ReadOnlyA<br>ccess            |        | Read-only permissions for CSMS.                                                                                                  |
| Anti-DDoS<br>(Project-<br>level<br>service)                      | Region-<br>specific<br>projects | Anti-DDoS<br>Administrat<br>or        | Role   | Full permissions for Anti-DDoS. This role must be used together with the <b>Tenant Guest</b> role in the same project.           |
| Advanced<br>Anti-DDoS<br>(AAD)<br>(Project-<br>level<br>service) | Region-<br>specific<br>projects | CAD<br>Administrat<br>or              | Role   | AAD administrator with full permissions.                                                                                         |

| Service                                            | Scope                | Policy/Role<br>Name             | Туре   | Description                                                                                                    |
|----------------------------------------------------|----------------------|---------------------------------|--------|----------------------------------------------------------------------------------------------------|
| Scalable<br>File                                   | Region-<br>specific  | SFSFullAcce<br>ss               | Policy | Full permissions for SFS.                                                                                                    |
| Service<br>(SFS)<br>(Project-                      | projects             | SFSReadOn<br>lyAccess           |        | Read-only permissions for SFS.                                                                                                    |
| level<br>service)                                  |                      | SFS Turbo<br>FullAccess         |        | Full permissions for SFS<br>Turbo.                                                                                                    |
|                                                    |                      | SFS Turbo<br>ReadOnlyA<br>ccess |        | Read-only permissions for SFS Turbo.                                                                                                    |
|                                                    |                      | SFS<br>Administrat<br>or        | Role   | Full permissions for SFS.  This role must be used together with the <b>Tenant Guest</b> role in the same project.                                 |
| Distributed<br>Cache                               | specific<br>projects | DCSFullAcc<br>ess               | Policy | Full permissions for DCS.                                                                                                    |
| Service<br>(DCS)<br>(Project-<br>level<br>service) |                      | DCSUserAc<br>cess               |        | Common user permissions for DCS operations except creating, modifying, deleting, and scaling instances.                                           |
|                                                    |                      | DCSReadO<br>nlyAccess           |        | Read-only permissions for DCS.                                                                                                    |
|                                                    |                      | DCS<br>Administrat<br>or        | Role   | Full permissions for DCS. This role must be used together with the <b>Tenant Guest</b> and <b>Server Administrator</b> roles in the same project. |
| MapReduc<br>e Service                              | Region-<br>specific  | MRSFullAcc<br>ess               | Policy | Full permissions for MRS.                                                                                                    |
| (MRS)<br>(Project-<br>level<br>service)            | projects             | MRSComm<br>onOperatio<br>ns     |        | Common user permissions for MRS operations except creating and deleting resources.                                                                |
|                                                    |                      | MRSReadO<br>nlyAccess           |        | Read-only permissions for MRS.                                                                                                    |

| Service                                                      | Scope                           | Policy/Role<br>Name                    | Туре   | Description                                                                                                    |
|--------------------------------------------------------------|---------------------------------|----------------------------------------|--------|----------------------------------------------------------------------------------------------------|
|                                                              |                                 | MRS<br>Administrat<br>or               | Role   | Full permissions for MRS. This role must be used together with the Tenant Guest and Server Administrator roles in the same project.                                                                                    |
| ServiceSta<br>ge<br>Cloud<br>Performan<br>ce Test<br>Service | Region-<br>specific<br>projects | ServiceStag<br>e<br>Administrat<br>or  | Role   | Permissions for performing operations on test resources of all users in CPTS, such as adding, deleting, modifying, and querying test resources.                                                                        |
| (CPTS)<br>(Project-<br>level<br>service)                     |                                 | ServiceStag<br>e<br>Developer          |        | Permissions for performing operations only on a user's own test resources, such as adding, deleting, modifying, and querying test resources.                                                                           |
|                                                              |                                 | ServiceStag<br>e Operator              |        | Users can only read their own test resources.                                                                                                    |
|                                                              |                                 | ServiceStag<br>e<br>FullAccess         | Policy | Full permissions for ServiceStage.                                                                                                    |
|                                                              |                                 | ServiceStag<br>e<br>ReadOnlyA<br>ccess |        | Read-only permissions for ServiceStage.                                                                                                    |
|                                                              |                                 | ServiceStag<br>e<br>Developme<br>nt    |        | Developer permissions for ServiceStage, including permissions for performing operations on applications, components, and environments, but excluding approval permissions and permissions for creating infrastructure. |
| Cloud<br>Service                                             | 9                               | CSE<br>FullAccess                      | Policy | Full permissions for CSE.                                                                                                    |
| Engine<br>(CSE)                                              | projects                        | CSE<br>ReadOnlyA<br>ccess              |        | Read-only permissions for CSE.                                                                                                    |

| Service                                                                  | Scope                           | Policy/Role<br>Name                    | Туре   | Description                                                                                                    |
|--------------------------------------------------------------------------|---------------------------------|----------------------------------------|--------|----------------------------------------------------------------------------------------------------|
| Elastic<br>Load                                                          | Region-<br>specific             | ELBFullAcc<br>ess                      | Policy | Full permissions for ELB.                                                                                                    |
| Balance<br>(ELB)<br>(Project-                                            | projects                        | ELBReadOn<br>lyAccess                  |        | Read-only permissions for ELB.                                                                                                    |
| level<br>service)                                                        |                                 | ELB<br>Administrat<br>or               | Role   | Full permissions for ELB. This role must be used together with the <b>Tenant Guest</b> role in the same project.                                        |
| NAT<br>Gateway                                                           | Region-<br>specific             | NATFullAcc<br>ess                      | Policy | Full permissions for NAT Gateway.                                                                                                    |
| (Project-<br>level<br>service)                                           | projects                        | NATReadO<br>nlyAccess                  |        | Read-only permissions for NAT Gateway.                                                                                                    |
| Jernee                                                                   |                                 | NAT<br>Gateway<br>Administrat<br>or    | Role   | Full permissions for NAT Gateway. This role must be used together with the <b>Tenant Guest</b> role in the same project.                                |
| Direct<br>Connect<br>(Project-<br>level<br>service)                      | Region-<br>specific<br>projects | Direct<br>Connect<br>Administrat<br>or | Role   | Full permissions for Direct Connect. This role must be used together with the <b>Tenant Guest</b> role in the same project.                             |
| Virtual<br>Private<br>Network<br>(VPN)<br>(Project-<br>level<br>service) | Region-<br>specific<br>projects | VPN<br>Administrat<br>or               | Policy | Administrator permissions for VPN. This role must be used together with the <b>Tenant Guest</b> and <b>VPC Administrator</b> roles in the same project. |
|                                                                          |                                 | VPN<br>FullAccess                      | Policy | Full permissions for VPN.                                                                                                    |
|                                                                          |                                 | VPN<br>ReadOnlyA<br>ccess              |        | Read-only permissions for VPN.                                                                                                    |

| Service                                                   | Scope                                            | Policy/Role<br>Name                   | Туре   | Description                                                                                                    |
|-----------------------------------------------------------|--------------------------------------------------|---------------------------------------|--------|----------------------------------------------------------------------------------------------------|
| Cloud<br>Backup<br>and                                    | Region-<br>specific<br>projects                  | CBRFullAcc<br>ess                     | Policy | Administrator permissions for using all vaults and policies on CBR.                                                                                                    |
| Recovery<br>(CBR)<br>(Project-<br>level                   |                                                  | CBRBackup<br>sAndVaults<br>FullAccess | Policy | Common user permissions for creating, viewing, and deleting vaults on CBR.                                                                                                    |
| service)                                                  |                                                  | CBRReadO<br>nlyAccess                 | Policy | Read-only permissions for viewing data on CBR.                                                                                                    |
| Graph<br>Engine<br>Service<br>(GES)<br>(Project-<br>level | Engine specific Service projects (GES) (Project- | GES<br>Administrat<br>or              | Role   | Full permissions for GES. This role must be used together with the <b>Tenant Guest</b> and <b>Server Administrator</b> roles in the same project.                                                                 |
| service)                                                  |                                                  | GES<br>Manager                        |        | Advanced user of GES with permissions for performing any operations on GES resources except creating and deleting graphs.  This role must be used together with the <b>Tenant Guest</b> role in the same project. |
|                                                           |                                                  | GES<br>Operator                       |        | Permissions for viewing and accessing graphs. This role must be used together with the <b>Tenant Guest</b> role in the same project.                                                                              |
|                                                           | Region-<br>specific<br>projects                  | GESFullAcc<br>ess                     | Policy | Administrator permissions for performing all operations (including creation, deletion, access, and upgrade operations) on GES.                                                                                    |
|                                                           |                                                  | GESDevelo<br>pment                    |        | Operator permissions for all operations except creating and deleting graphs.                                                                                                    |

| Service                                              | Scope                           | Policy/Role<br>Name               | Туре   | Description                                                                                                    |
|------------------------------------------------------|---------------------------------|-----------------------------------|--------|----------------------------------------------------------------------------------------------------|
|                                                      |                                 | GESReadO<br>nlyAccess             |        | Read-only permissions for viewing resources, such as graphs, metadata, and backup data.                                                                                                    |
| ModelArts<br>(Project-<br>level                      | Region-<br>specific<br>projects | ModelArtsF<br>ullAccess           | Policy | Administrator permissions for performing all operations on ModelArts.                                                                                                    |
| service)                                             |                                 | ModelArtsC<br>ommonOp<br>erations |        | Permissions for performing all operations except managing dedicated resource pools on ModelArts.                                                                                                    |
| DataArts<br>Studio<br>(Project-<br>level<br>service) | Region-<br>specific<br>projects | DAYU<br>Administrat<br>or         | Role   | Full permissions for DataArts Studio. Users with the <b>DAYU Administrator</b> role have all permissions for workspaces.                                                                                                    |
|                                                      |                                 |                                   |        | Only DAYU Administrator has the permission to configure default items of DataArts Factory (including the periodic scheduling, multi-IF policy, hard and soft lock policy, and format of script variables). DAYU User does not have this permission. |
|                                                      |                                 | DAYU User                         |        | Common DataArts Studio user.  Users with the <b>DAYU User</b> role have the permissions of the role assigned to them in a workspace.                                                                                                    |
| GaussDB(<br>DWS)                                     | Region-<br>specific<br>projects | DWS<br>FullAccess                 | Policy | Database administrator permissions for GaussDB(DWS). Users granted these permissions can perform all operations on GaussDB(DWS).                                                                                                    |
|                                                      |                                 | DWSReadO<br>nlyAccess             |        | Read-only permissions for DWS.                                                                                                    |

| Service                                 | Scope                           | Policy/Role<br>Name       | Туре | Description                                                                                                    |
|-----------------------------------------|---------------------------------|---------------------------|------|----------------------------------------------------------------------------------------------------|
|                                         |                                 | DWS<br>Administrat<br>or  | Role | Full permissions for DWS. This role must be used together with the <b>Tenant Guest</b> and <b>Server Administrator</b> roles in the same project. |
|                                         |                                 | DWS<br>Database<br>Access |      | Permissions for accessing DWS. Users granted these permissions can generate temporary tokens for connecting to DWS cluster databases.             |
| Data Lake<br>Insight                    | Region-<br>specific             | DLI Service<br>Admin      | Role | Full permissions for DLI.                                                                                                    |
| (DLI)<br>(Project-<br>level<br>service) | level                           | DLI Service<br>User       |      | Permissions for using DLI, but not for creating resources.                                                                                        |
| Data<br>Ingestion<br>Service            | Region-<br>specific<br>projects | DIS<br>Administrat<br>or  | Role | Full permissions for DIS.                                                                                                    |
| (DIS)<br>(Project-<br>level<br>service) |                                 | DIS<br>Operator           |      | Permissions for managing streams, such as creating and deleting streams, but not for uploading and downloading data.                              |
|                                         |                                 | DIS User                  |      | Permissions for uploading and downloading data, but not for managing streams.                                                                     |
| Conversati<br>onal Bot<br>Service       | Region-<br>specific<br>projects | CBS<br>Administrat<br>or  | Role | Full permissions for CBS.                                                                                                    |
| (CBS)<br>(Project-<br>level<br>service) |                                 | CBS Guest                 |      | Read-only permissions for CBS.                                                                                                    |

| Service                                            | Scope                           | Policy/Role<br>Name            | Туре   | Description                                                                                                    |
|----------------------------------------------------|---------------------------------|--------------------------------|--------|----------------------------------------------------------------------------------------------------|
| Huawei<br>HiLens<br>(Project-<br>level<br>service) | Region-<br>specific<br>projects | HiLens<br>FullAccess           | Policy | Administrator permissions for Huawei HiLens. Users granted these permissions can operate and use all Huawei HiLens resources.                                                           |
|                                                    |                                 |                                |        | If you want to grant permission to participate in OBT, receive alarms, and set skill messages, assign the SMN Administrator role in the same project.                                   |
|                                                    |                                 | HiLens<br>CommonO<br>perations |        | Operation permissions for<br>Huawei HiLens. Users<br>granted these permissions<br>can perform operations<br>on Huawei HiLens, except<br>deregistering devices and<br>suspending skills. |
|                                                    |                                 | HiLens<br>ReadOnlyA<br>ccess   |        | Read-only permissions for<br>Huawei HiLens. Users<br>granted these permissions<br>can only view Huawei<br>HiLens data.                                                                  |
|                                                    |                                 |                                |        | If you want to grant permission to participate in OBT, receive alarms, and set skill messages, assign the SMN Administrator role in the same project.                                   |
| Trusted<br>Intelligent                             | Region-<br>specific             | TICS<br>FullAccess             | Policy | Full permissions for TICS.                                                                                                    |
| Computing Service (TICS) (Project-                 | vice TI                         | TICS<br>ReadOnlyA<br>ccess     |        | Read-only permissions for TICS.                                                                                                    |
| level<br>service)                                  |                                 | TICS<br>CommonO<br>perations   |        | Permissions for managing alliances, jobs, agents, notifications, and datasets in TICS.                                                                                                  |
| Workspace<br>(Project-<br>level<br>service)        | Region-<br>specific<br>projects | Workspace<br>FullAccess        | Policy | Full permissions for Workspace.                                                                                                    |

| Service                                           | Scope                           | Policy/Role<br>Name              | Туре | Description                                                                                                    |
|---------------------------------------------------|---------------------------------|----------------------------------|------|----------------------------------------------------------------------------------------------------|
|                                                   |                                 | Workspace<br>DesktopsM<br>anager |      | Desktop administrator permissions for Workspace.                                                                                                    |
|                                                   |                                 | Workspace<br>UserManag<br>er     |      | User administrator permissions for Workspace.                                                                                                    |
|                                                   |                                 | Workspace<br>SecurityMa<br>nager |      | Security administrator permissions for Workspace.                                                                                                    |
|                                                   |                                 | Workspace<br>TenantMan<br>ager   |      | Tenant administrator permissions for Workspace.                                                                                                    |
|                                                   |                                 | Workspace<br>ReadOnlyA<br>ccess  |      | Read-only permissions for Workspace.                                                                                                    |
| ROMA<br>Connect<br>(Project-<br>level<br>service) | Region-<br>specific<br>projects | ROMA<br>Administrat<br>or        | Role | Administrator permissions for ROMA Connect. Users with these permissions can perform all operations on ROMA Connect.  This role must be used together with the following dependence roles in the same project:  To use VPC channels, the user must also be assigned the VPC Administrator role.  To use FunctionGraph as the backend service of APIs, the user must also be assigned the FunctionGraph Administrator role.  To use a rule engine to forward data to DIS, the user must also be assigned the DIS Administrator role. |

| Service                                           | Scope                           | Policy/Role<br>Name                | Туре   | Description                                                                                                    |
|---------------------------------------------------|---------------------------------|------------------------------------|--------|----------------------------------------------------------------------------------------------------|
|                                                   |                                 | ROMA<br>FullAccess                 | Policy | Full permissions for<br>ROMA Connect. Users<br>granted these permissions<br>can use all ROMA<br>Connect instances.                   |
|                                                   |                                 | ROMA<br>CommonO<br>perations       |        | Common user permissions for ROMA Connect. This policy does not include permissions for creating, modifying, and deleting instances.  |
|                                                   |                                 | ROMA<br>ReadOnlyA<br>ccess         |        | Read-only permissions for<br>ROMA Connect. Users<br>granted these permissions<br>can only view ROMA<br>Connect data.                 |
| CloudLake<br>(IEC)<br>(Global<br>service)         | Global<br>services              | IEC<br>FullAccess                  | Policy | Full permissions for IEC. Users with these permissions can perform any operations on IEC resources.                                  |
|                                                   |                                 | IEC<br>ReadOnlyA<br>ccess          |        | Read-only permissions for IEC. Users with these permissions can only view IEC data, for example, viewing the usage of IEC resources. |
| Profession<br>al Services<br>(Global/<br>project- | All<br>resources                | PSDMFullA<br>ccess                 | Policy | Full permissions for the<br>Professional Service<br>Delivery Management<br>(PSDM) platform.                                          |
| level<br>service)                                 |                                 | PSDMRead<br>OnlyAccess             |        | Read-only permissions for the PSDM platform.                                                                                         |
| CodeArts<br>Req<br>(Project-<br>level<br>service) | Region-<br>specific<br>projects | ProjectMan<br>ConfigOper<br>ations | Policy | Full permissions for ProjectMan.                                                                                                    |

| Service                                          | Scope                           | Policy/Role<br>Name                       | Туре   | Description                                                                                                    |
|--------------------------------------------------|---------------------------------|-------------------------------------------|--------|----------------------------------------------------------------------------------------------------|
| Dedicated<br>Host                                | Region-<br>specific             | DeH<br>FullAccess                         | Policy | Full permissions for DeH.                                                                                        |
| (DeH)<br>(Project-<br>level<br>service)          | projects                        | DeH<br>CommonO<br>perations               |        | Basic operation permissions for DeH.                                                                             |
| Jernes,                                          |                                 | DeH<br>ReadOnlyA<br>ccess                 |        | Read-only permissions for<br>DeH. Users with these<br>permissions can only<br>query DeHs.                        |
| Data<br>Security                                 | Region-<br>specific             | DSC<br>FullAccess                         | Policy | Full permissions for DSC.                                                                                        |
| Center<br>(DSC)<br>(Project-<br>level            | projects                        | DSC<br>ReadOnlyA<br>ccess                 |        | Read-only permissions for DSC.                                                                                   |
| service)                                         |                                 | DSC<br>Dashboard<br>ReadOnlyA<br>ccess    |        | Read-only permissions for the overview page of DSC.                                                              |
| CloudSite<br>(Project-                           | Region-<br>specific             | CloudSite<br>FullAccess                   | Policy | Full permissions for CloudSite.                                                                                  |
| level<br>service)                                | projects                        | CloudSite<br>ReadOnlyA<br>ccess           |        | Read-only permissions for CloudSite.                                                                             |
|                                                  |                                 | CloudSite<br>CommonO<br>perations         |        | Basic operation permissions for CloudSite, including the permissions for viewing and modifying site information. |
| CodeArts<br>(Project-<br>level                   | Region-<br>specific<br>projects | DevCloud<br>Console<br>FullAccess         | Policy | Full permissions for the DevCloud console.                                                                       |
| service)                                         |                                 | DevCloud<br>Console<br>ReadOnlyA<br>ccess |        | Read-only permissions for the DevCloud console.                                                                  |
| ICP<br>License<br>Service<br>(Global<br>service) | Global<br>services              | Beian<br>Administrat<br>or                | Role   | ICP License Service administrator with full permissions.                                                         |

| Service                                      | Scope                           | Policy/Role<br>Name                     | Туре   | Description                                                                                                    |
|----------------------------------------------|---------------------------------|-----------------------------------------|--------|----------------------------------------------------------------------------------------------------|
| Voice Call<br>(Project-<br>level<br>service) | Region-<br>specific<br>projects | RTC<br>Administrat<br>or                | Role   | Full permissions for Voice<br>Call, Message & SMS, and<br>Private Number.                                                                                                    |
| Message & SMS (Project-                      | Region-<br>specific<br>projects | RTC<br>Administrat<br>or                | Role   | Full permissions for Voice<br>Call, Message & SMS, and<br>Private Number.                                                                                                    |
| level<br>service)                            |                                 | MSGSMS<br>FullAccess                    | Policy | Common user permissions for Message & SMS. Users granted these permissions can perform all operations supported by Message & SMS, including creation, deletion, and viewing, and modifying specifications. |
|                                              |                                 | MSGSMS<br>ReadOnlyA<br>ccess            |        | Read-only permissions for<br>Message & SMS. Users<br>granted these permissions<br>can only view Message &<br>SMS statistics.                                                                               |
| Private<br>Number<br>(Project-               | Region-<br>specific<br>projects | RTC<br>Administrat<br>or                | Role   | Full permissions for Voice<br>Call, Message & SMS, and<br>Private Number.                                                                                                    |
| level<br>service)                            |                                 | PrivateNu<br>mber<br>FullAccess         | Policy | Full permissions for Private Number.                                                                                                    |
|                                              |                                 | PrivateNu<br>mber<br>ReadOnlyA<br>ccess |        | Read-only permissions for<br>Private Number.                                                                                                    |
| Data sp                                      | Region-<br>specific<br>projects | CDM<br>Administrat<br>or                | Role   | Full permissions for CDM. This role must be used together with the Tenant Guest and Server Administrator roles in the same project.                                                                        |
| service)                                     |                                 | CDMFullAc<br>cess                       | Policy | Administrator permissions for performing all operations on CDM.                                                                                                    |

| Service                                                         | Scope                           | Policy/Role<br>Name                        | Туре   | Description                                                                                                    |
|-----------------------------------------------------------------|---------------------------------|--------------------------------------------|--------|----------------------------------------------------------------------------------------------------|
|                                                                 |                                 | CDMFullAc<br>cessExcept<br>UpdateEIP       |        | Permissions for performing all operations except binding and unbinding EIPs on CDM.                                                            |
|                                                                 |                                 | CDMComm<br>onOperatio<br>ns                |        | Permissions for performing operations on CDM jobs and links.                                                                                   |
|                                                                 |                                 | CDMReadO<br>nlyAccess                      |        | Read-only permissions for CDM. Users granted these permissions can only view CDM clusters, links, and jobs.                                    |
| Server<br>Migration                                             | Global services                 | SMS<br>FullAccess                          | Policy | Full permissions for SMS.                                                                                                    |
| Service<br>(SMS)<br>(Global<br>service)                         |                                 | SMS<br>ReadOnlyA<br>ccess                  |        | Read-only permissions for SMS.                                                                                                    |
| Object Storage Migration Service (OMS) (Project- level service) | Region-<br>specific<br>projects | OMS<br>Administrat<br>or                   | Role   | Full permissions for OMS.  To use OMS, an IAM user must also be assigned the OBS OperateAccess policy.                                         |
| Cloud<br>Connect<br>(CC)<br>(Global<br>service)                 | Global<br>services              | Cross<br>Connect<br>Administrat<br>or      | Role   | CC administrator with full permissions. This role must be used together with the Tenant Guest and VPC Administrator roles in the same project. |
|                                                                 |                                 | CC<br>FullAccess                           | Policy | Full permissions for CC.                                                                                                    |
|                                                                 |                                 | CC<br>ReadOnlyA<br>ccess                   |        | Read-only permissions for CC.                                                                                                    |
|                                                                 |                                 | CC<br>Network<br>Depend<br>QueryAcces<br>s |        | Read-only permissions required to access dependency resources when using CC.                                                                   |

| Service                                                                 | Scope                           | Policy/Role<br>Name            | Туре   | Description                                                                                                    |
|-------------------------------------------------------------------------|---------------------------------|--------------------------------|--------|----------------------------------------------------------------------------------------------------|
| Huawei<br>Cloud                                                         | Global<br>services              | RTC<br>FullAccess              | Policy | Full permissions for CloudRTC.                                                                                                    |
| Real-Time<br>Communic<br>ation<br>(CloudRTC<br>)<br>(Global<br>service) |                                 | RTC<br>ReadOnlyA<br>ccess      |        | Read-only permissions for CloudRTC.                                                                                                    |
| Video on<br>Demand<br>(VOD)                                             | Region-<br>specific<br>projects | VOD<br>Administrat<br>or       | Role   | Full permissions for operations on all media files.                                                                                                    |
| (Project-<br>level<br>service)                                          |                                 | VOD Group<br>Administrat<br>or |        | Permissions for operations (except global configuration and domain name management) on media files created by users in the current group.                                |
|                                                                         |                                 | VOD Group<br>Operator          |        | Permissions for operations (except media review, media deletion, global configuration, and domain name management) on media files created by users in the current group. |
|                                                                         |                                 | VOD Group<br>Guest             |        | Permissions for querying media files created by users in the current group.                                                                                              |
|                                                                         |                                 | VOD<br>Operator                |        | Permissions for operations (except media review, global configuration, and domain name management) on video files created by users in the current group.                 |
|                                                                         |                                 | VOD Guest                      |        | Read-only permissions for VOD.                                                                                                    |
|                                                                         |                                 | VOD<br>FullAccess              | Policy | Full permissions for VOD.                                                                                                    |
|                                                                         |                                 | VOD<br>ReadOnlyA<br>ccess      |        | Read-only permissions for VOD.                                                                                                    |

| Service                                                | Scope               | Policy/Role<br>Name         | Туре   | Description                                                                                                    |
|--------------------------------------------------------|---------------------|-----------------------------|--------|----------------------------------------------------------------------------------------------------|
|                                                        |                     | VOD<br>CommonO<br>perations |        | Basic operation permissions for VOD, excluding permissions for global configuration, domain name management, permissions management, settings review, and audio and video hosting. |
| Live<br>(Project-                                      | Region-<br>specific | Live<br>FullAccess          | Policy | Full permissions for Live.                                                                                                    |
| level<br>service)                                      | projects            | Live<br>ReadOnlyA<br>ccess  |        | Read-only permissions for Live.                                                                                                    |
| Face<br>Recognitio                                     | Region-<br>specific | FRS<br>FullAccess           | Policy | Full permissions for FRS.                                                                                                    |
| n Service<br>(FRS)<br>(Project-<br>level<br>service)   | ect-                | FRS<br>ReadOnlyA<br>ccess   |        | Read-only permissions for FRS.                                                                                                    |
| Distributed<br>Database                                | Region-<br>specific | DDMFullAc<br>cess           | Policy | Full permissions for DDM.                                                                                                    |
| Middlewar<br>e (DDM)<br>(Project-<br>level<br>service) | M) ct-              | DDMCom<br>monOperat<br>ions |        | Common permissions for DDM.  Users with common permissions cannot perform the following operations:  Buying DDM instances  Deleting DDM instances  Scaling up instances            |
|                                                        |                     |                             |        | <ul> <li>Rolling back instances<br/>or clearing data when<br/>scale-up fails</li> </ul>                                                                                            |
|                                                        |                     | DDMRead<br>OnlyAccess       |        | Read-only permissions for DDM.                                                                                                    |

| Service                                                               | Scope                           | Policy/Role<br>Name                    | Туре   | Description                                                                                                    |
|-----------------------------------------------------------------------|---------------------------------|----------------------------------------|--------|----------------------------------------------------------------------------------------------------|
| Cloud<br>Search<br>Service<br>(CSS)<br>(Project-<br>level<br>service) | Region-<br>specific<br>projects | Elasticsearc<br>h<br>Administrat<br>or | Role   | Full permissions for CSS. This role must be used together with the Tenant Guest and Server Administrator roles in the same project.                                                                                                    |
| API<br>Gateway<br>(Project-<br>level<br>service)                      | Region-<br>specific<br>projects | APIG<br>Administrat<br>or              | Role   | Administrator permissions for API Gateway. Users granted these permissions can use all functions of the <b>shared</b> and <b>dedicated</b> gateways.  To use VPC channels, the user must also be assigned the <b>VPC Administrator</b> role.  To use custom authentication, the user must also be assigned the <b>FunctionGraph Administrator</b> role. |
|                                                                       |                                 | APIG<br>FullAccess                     | Policy | Full permissions for API<br>Gateway. Users granted<br>these permissions can use<br>all functions of <b>dedicated</b><br>API gateways.                                                                                                    |
|                                                                       |                                 | APIG<br>ReadOnlyA<br>ccess             |        | Read-only permissions for<br>API Gateway. Users<br>granted these permissions<br>can only view <b>dedicated</b><br>API gateways.                                                                                                    |
| Cloud<br>Firewall<br>(CFW)<br>(Project-<br>level<br>service)          | Region-<br>specific<br>projects | CFW<br>FullAccess                      | Policy | Full permissions for CFW.                                                                                                    |
|                                                                       |                                 | CFW<br>ReadOnlyA<br>ccess              |        | Read-only permissions for CFW.                                                                                                    |
| Message<br>Center<br>(Global<br>service)                              | Global<br>services              | MessageCe<br>nter<br>FullAccess        | Policy | Full permissions for<br>Message Center.                                                                                                    |

| Service                                                                  | Scope              | Policy/Role<br>Name                          | Туре   | Description                                                                                                    |
|--------------------------------------------------------------------------|--------------------|----------------------------------------------|--------|----------------------------------------------------------------------------------------------------|
|                                                                          |                    | MessageCe<br>nter<br>ReadOnlyA<br>ccess      |        | Read-only permissions for<br>Message Center.                                                                                                    |
|                                                                          |                    | MessageCe<br>nter<br>RecipientM<br>anagement |        | Message receiving management permissions for Message Center, including permissions for configuring SMS messages, emails, and voice messages, viewing and modifying recipients. |
| Ubiquitous<br>Cloud<br>Native<br>Service<br>(UCS)<br>(Global<br>service) | Global<br>services | UCS<br>FullAccess                            | Policy | UCS administrator permissions, including creating permissions policies and security policies.                                                                                  |
|                                                                          |                    | UCS<br>CommonO<br>perations                  |        | Common UCS user permissions for creating workloads, distributing traffic, and other operations.                                                                                |
|                                                                          |                    | UCS<br>CIAOperati<br>ons                     |        | UCS Container Intelligent<br>Analysis (CIA)<br>administrator with full<br>permissions.                                                                                         |
|                                                                          |                    | UCS<br>ReadOnlyA<br>ccess                    |        | Read-only permissions on UCS (except for CIA).                                                                                                    |
| Service<br>Ticket<br>(Global<br>service)                                 | Global<br>services | Ticket<br>Administrat<br>or                  | Role   | Full permissions for Service Ticket.                                                                                                    |
|                                                                          |                    | Ticket<br>Group<br>Operator                  |        | Permissions for processing service tickets of other users in the same group.                                                                                                   |